# *OBSAH*

# *Část první*

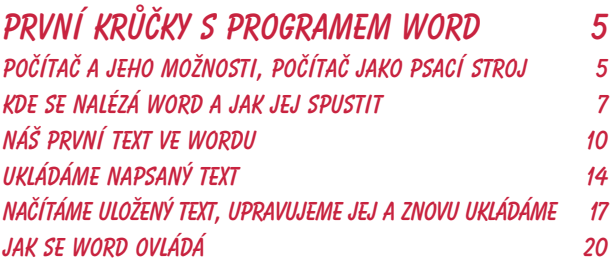

## *Část druhá*

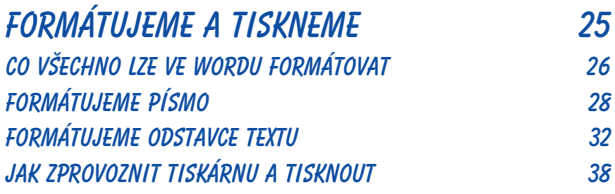

## *Část třetí*

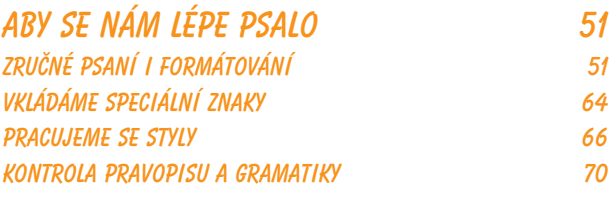

### *Část čtvrtá*

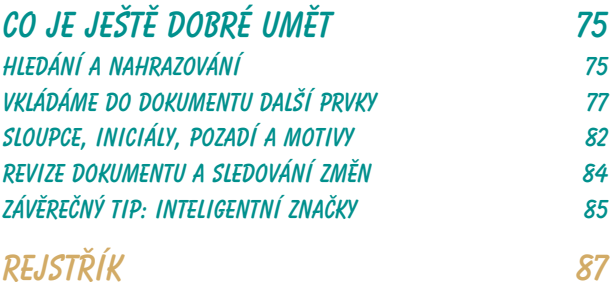

*Obsah*